#### **ETH**zürich

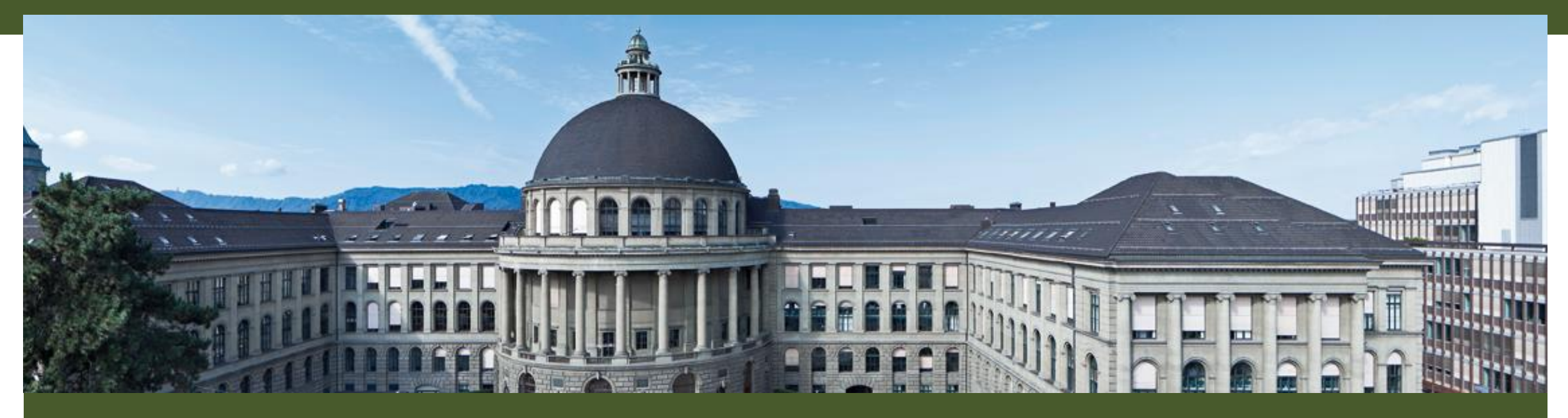

# **Informations-Veranstaltung Oracle Infinity**

Mittwoch, 13. Februar 2019, IFW A 36

**※ Informatikdienste** 

#### **ETH**zürich

# **Agenda**

- **Begrüssung**
- **Warum Oracle Infinity ?**
- **Generelle Präsentation von OI mit etwas Vorgeschichte**
- **Grundbegriffe in Digital Analytics**
- **Übersicht Aufbau von OI**
- **Übersicht Standardreports für Nutzende von Analytics**
- **Pause**
- **Custom Reports und Funnels**
- **Übersicht Streams**
- **Demo: Anbindung von Streams**
- **Ausblick**
- **ETHZ-spezifisches**
- **Fragen und Antworten**

**※ Informatikdienste** 

### **Warum Oracle Infinity ?**

#### **Geschichte**

- **2003 Erste lokale Webtrends-Installation**
- **2016 Umstellung auf Cloud Service – «Webtrends on Demand» Analytics 9 – Fundament mit traditionellem GUI inklusive Management-Funktionen Analytics 10 – modernisiertes GUI aber keine Management-Funktionen Infinity – neuer Ansatz basierend auf aktuellen Technologien**
- **2017 Oracle kauft Infinity-Plattform von Webtrends**
- **2019 Unser Vertrag mit Webtrends endet am 15.2.2019**

### **Warum Oracle Infinity ?**

#### **Alternativen**

- **Google Analytics [\(analytics.google.com](https://analytics.google.com/))**
- **matomo – vormals PIWIK [\(matomo.org\)](https://matomo.org/)**
- **Siteimprove ([siteimprove.com](https://siteimprove.com/))**

#### **Gründe für den Entscheid für Oracle Infinity**

- **Google Analytics: zu teuer**
- **matomo: Bedenken bezüglich Performance**
- **Siteimprove: Mehr als nur Analyse-Tool**
- **Oracle Infinity: Kontinuität (bekanntes GUI), Datenübernahme für die vergangen 25 Monate, vertrauter Partner, finanziell attraktives Angebot**

**Solution** Informatik dienste

This slide intentionally left blank

**Informatikdienste** 

#### **Login**

- **Zugang: [app.oracleinfinity.com](http://app.oracleinfinity.com/)**
- **Benutzername: ETHZ-Emailadresse**
- **Passwort: Nach Erhalt der Einladung zur Aktivierung des OI-Kontos selbst gesetzt**

**ACHTUNG: Oracle hat eine eigene Benutzerverwaltung daher unbedingt ein anderes Passwort benutzen als für die Dienste der ETHZ !**

• **Falls Passwort vergessen, auf «Can't sign in?» klicken**

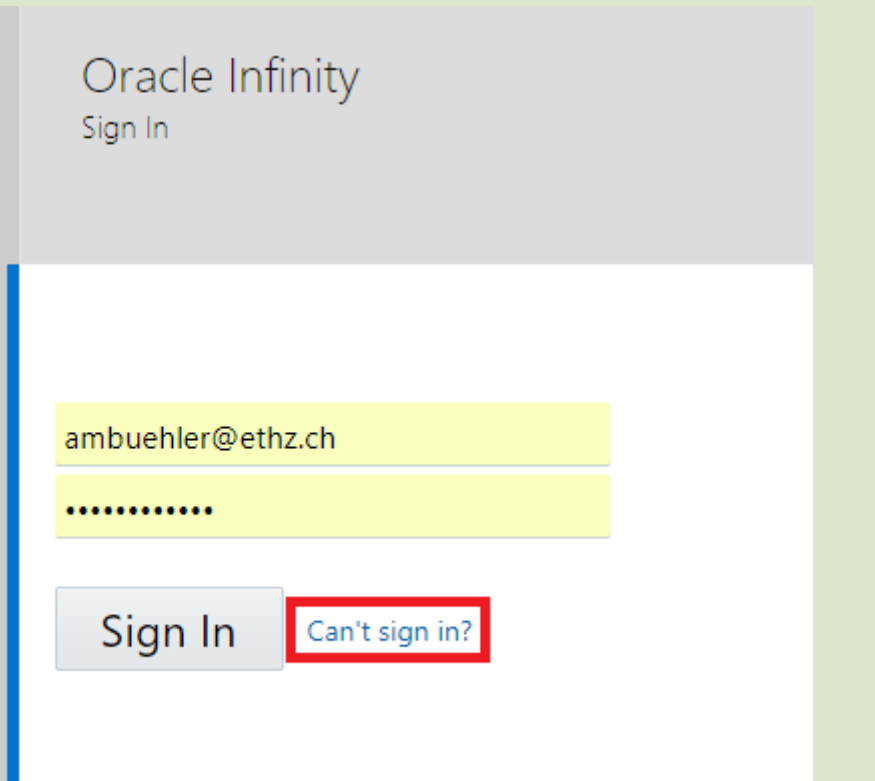

# **Oracle Infinity**

### **Web-Browser Kompatibilität**

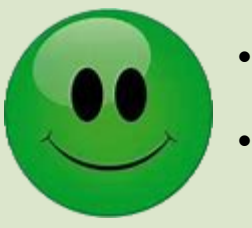

• **Chrome**

• **Firefox**

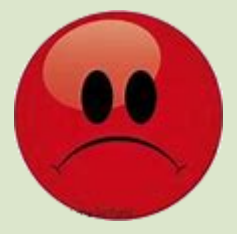

- **Edge**
- **Internet Exlorer**

**Solution** Informatik dienste

### **Applications**

- **Analytics:** Statistiken und Reports
- **Streams:** Live Analyse
- **Library:** Measures **Reports** Segments (Filter) **Dimensions Categories**

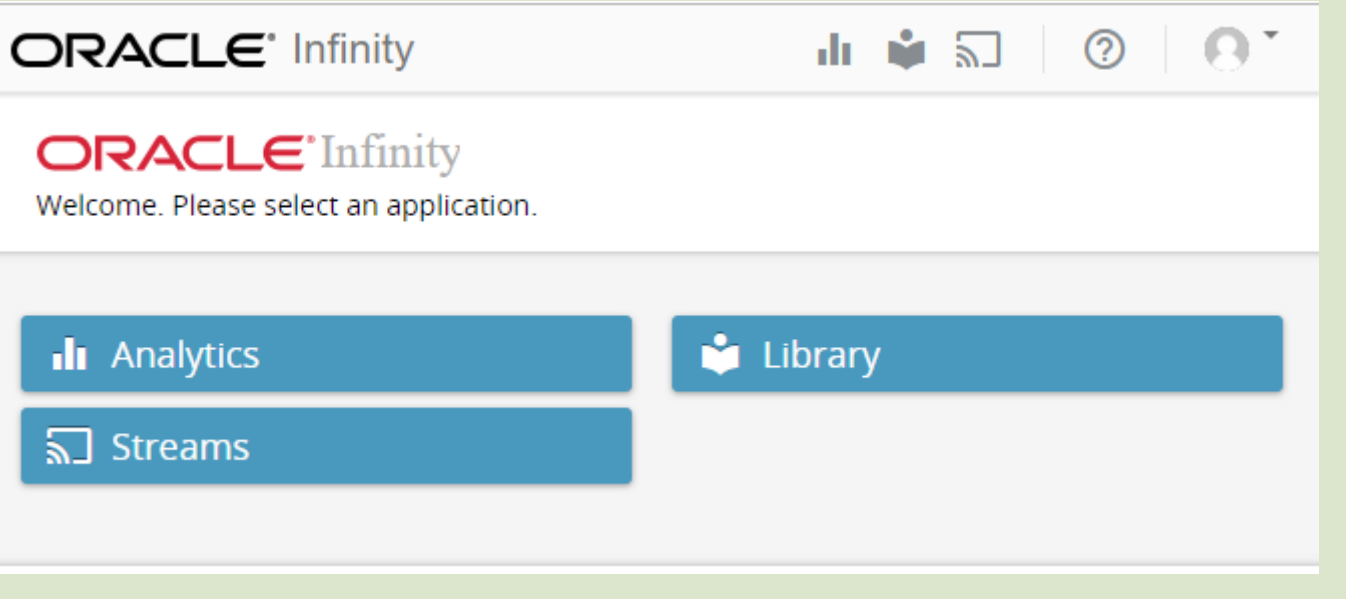

#### **Collections als Ersatz für Profile**

- In OI werden alle Daten in einem Topf abgelegt («All Data»)
- Ich habe für jedes **Profil** in «Analytics» eine **Collection** in OI erstellt, damit werden die Daten einer einzelnen **Website** ausgefiltert, z.B. «ERDW» für das Departement «Erdwissenschaften»

**HINWEIS**: Die Daten werden auf Grund des Domain-Namens mittels Segment (Filter) aus «All Data» gefiltert, z.B.

Dies bedeutet, wenn der Domänen-Name geändert, das Segment aber nicht angepasst wird, so stimmen die Reports nicht mehr !

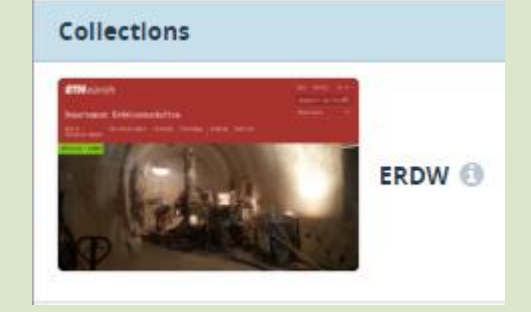

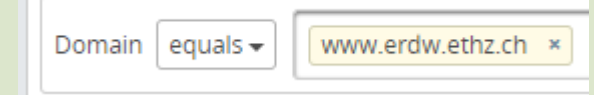

#### **Sub-Collections**

- Seit der Reorganisation des Webauftrittes werden viele Informationen unter [www.ethz.ch](http://www.ethz.ch/) publiziert, z.B. die der Abteilungen (FC, HK, HR, ID usw.)
- Für diese habe ich «Sub-Collections» erstellt, so dass auch diese Einheiten ohne Zusatzaufwand Statistiken erstellen können

**HINWEIS**: Die Daten werden auf Grund des Domain-Namens und dem relevaten Teil des Pfades mittels Segment (Filter) aus «All Data» gefiltert, z.B.

Dies bedeutet, wenn der Domänen-Name oder der relevante Teil des Pfades geändert, das Segment aber nicht angepasst wird, so stimmen die Reports nicht mehr !

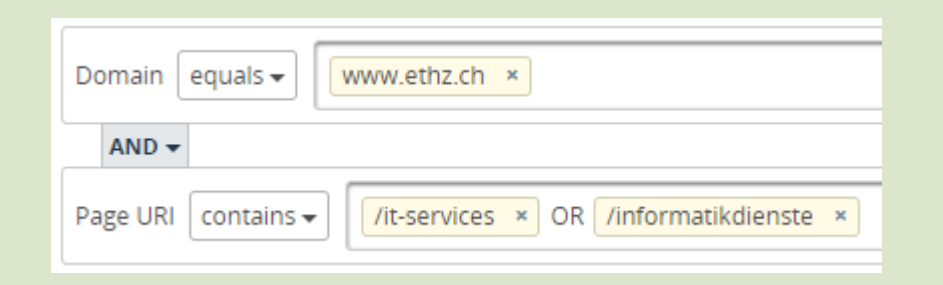

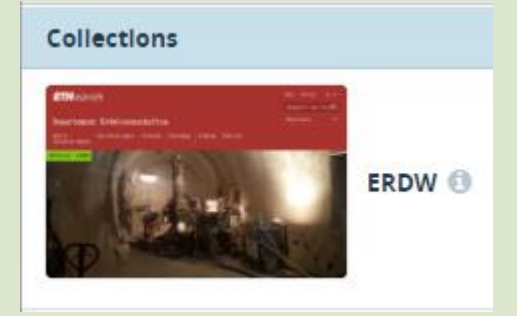

### **Oracle Infinity Kurse**

#### **Vorerst 3 Daten**

- **Dienstag 19. März 2019, 08:30-12:00**
- **Donnerstag 28. März 2019, 08:30-12:00**
- **Donnerstag 4. April 2019, 08:30-12:00**

**Anmeldung via [www.ethz.ch/services/de/it-services/katalog/support-weiterbildung/it-training/kurse.html](https://www.ethz.ch/services/de/it-services/katalog/support-weiterbildung/it-training/kurse.html)**

**Weiter Kurse bei entsprechender Nachfrage**